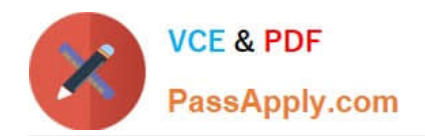

# **9A0-040Q&As**

### Adobe Premiere Pro ACE Exam

## **Pass Adobe 9A0-040 Exam with 100% Guarantee**

Free Download Real Questions & Answers **PDF** and **VCE** file from:

**https://www.passapply.com/9A0-040.html**

100% Passing Guarantee 100% Money Back Assurance

Following Questions and Answers are all new published by Adobe Official Exam Center

**C** Instant Download After Purchase

- **83 100% Money Back Guarantee**
- 365 Days Free Update
- 800,000+ Satisfied Customers

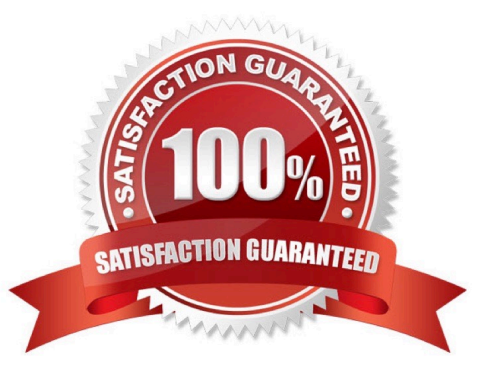

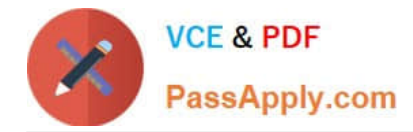

#### **QUESTION 1**

You want to import an Adobe Photoshop image that contains blending modes while preserving the appearance of the image. What should you do?

- A. Import the Photoshop image as a sequence.
- B. Import the Photoshop image as a series of stills.

C. Import the Photoshop image as a single file, and choose the top layer in the Layer Options of the Import Layered File dialog box.

D. Import the Photoshop image as a single file, and select Merged Layers in the Layer Options section of the Import Layered File dialog box.

Correct Answer: D

#### **QUESTION 2**

You are using device control with a non-DV device. You want to control this device direclty from Adobe Premiere Pro. Which is required?

- A. a high speed hard drive with fast data access times
- B. a USB cable connecting the device to your computer
- C. a source videotape that was not recorded with its own timecode
- D. a software plug-in for Premiere Pro from manufacturere of the non-DV device

Correct Answer: D

#### **QUESTION 3**

Click the Exhibit button.

You are exporting the timeline using the Adobe Media Encoder as shown in the exhibit. What effect will happen if you decrease the quality from 5 to 3 have?

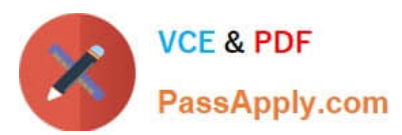

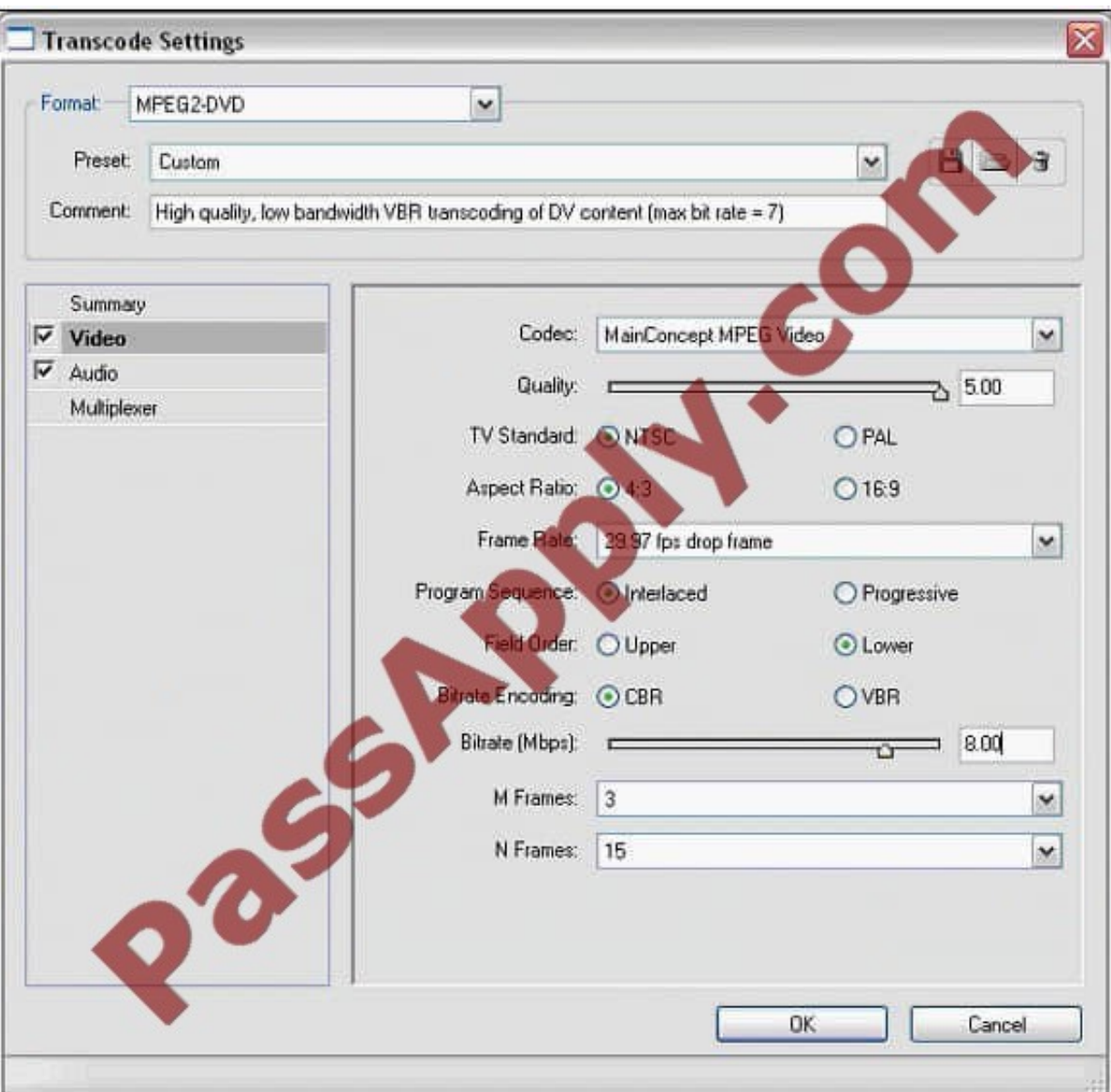

- A. Increase the quality of the exported file
- B. Reduce the interlacing of the exported file
- C. Reduce the time it takes to encode the file
- D. Increase the time it takes to encode the file

Correct Answer: C

#### **QUESTION 4**

You want to know where in your video frame you can display a title that will NOT be cut off when viewed on a video monitor. Which setting in the Monitor window should you use?

#### A. Output

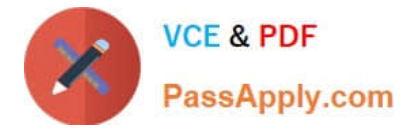

- B. Safe Margins
- C. Set In and Out Points
- D. Set Unnumbered Marker

Correct Answer: B

#### **QUESTION 5**

You are looking at a timeline and CANNOT see the first frame of each video clip. You want to view the thumbnails of the video clips. What should you do?

A. click the Eye icon to the left of the video track

- B. expand the video track by clicking the triangle to the left of a track\\'s name
- C. right-click the clips in the video track and select Enable from the pop-up menu
- D. right-click the clips in the video track and select Frame Hold from the pop-up menu

Correct Answer: B

[Latest 9A0-040 Dumps](https://www.passapply.com/9A0-040.html) [9A0-040 Study Guide](https://www.passapply.com/9A0-040.html) [9A0-040 Exam Questions](https://www.passapply.com/9A0-040.html)

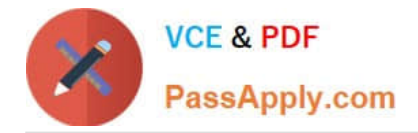

To Read the Whole Q&As, please purchase the Complete Version from Our website.

# **Try our product !**

100% Guaranteed Success 100% Money Back Guarantee 365 Days Free Update Instant Download After Purchase 24x7 Customer Support Average 99.9% Success Rate More than 800,000 Satisfied Customers Worldwide Multi-Platform capabilities - Windows, Mac, Android, iPhone, iPod, iPad, Kindle

We provide exam PDF and VCE of Cisco, Microsoft, IBM, CompTIA, Oracle and other IT Certifications. You can view Vendor list of All Certification Exams offered:

#### https://www.passapply.com/allproducts

### **Need Help**

Please provide as much detail as possible so we can best assist you. To update a previously submitted ticket:

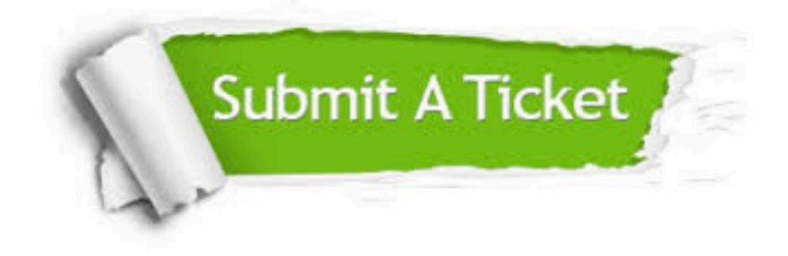

#### **One Year Free Update**

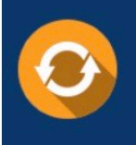

Free update is available within One fear after your purchase. After One Year, you will get 50% discounts for updating. And we are proud to .<br>poast a 24/7 efficient Customer Support system via Email

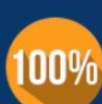

**Money Back Guarantee** To ensure that you are spending on

quality products, we provide 100% money back guarantee for 30 days from the date of purchase

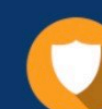

#### **Security & Privacy**

We respect customer privacy. We use McAfee's security service to provide you with utmost security for vour personal information & peace of mind.

Any charges made through this site will appear as Global Simulators Limited. All trademarks are the property of their respective owners. Copyright © passapply, All Rights Reserved.